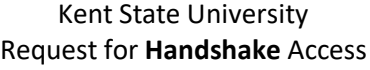

**Instructions:** 1) Complete sections A & B. 2) Obtain signature of security admin (section C) 3) Send to Career Exploration & Development (info below)

## **Section 1 – User Information, to be completed by requestor or requesting dept. security administrator**

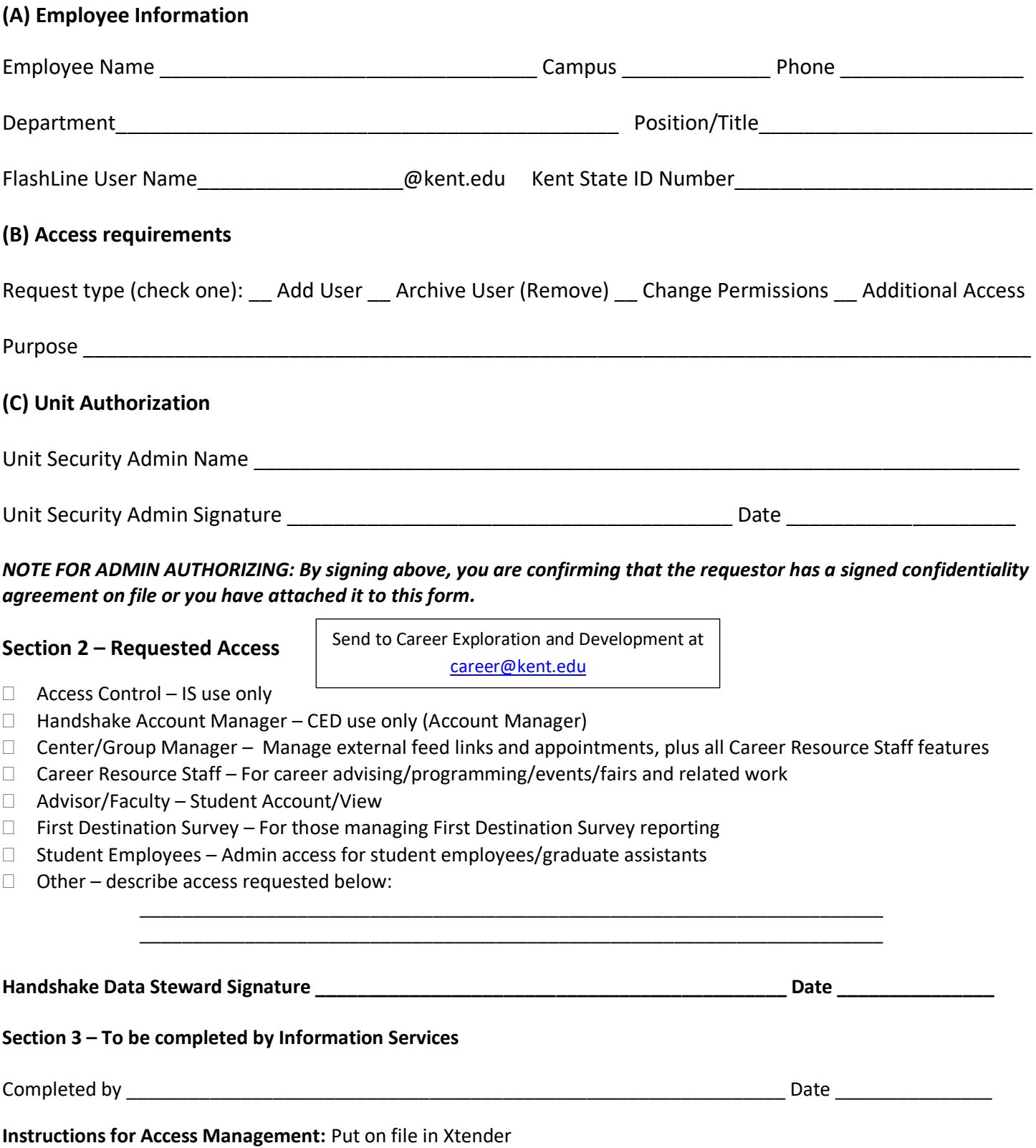